```
1 TITLE1 'Analysis of Variance (One-way ANOVA)'; 
2 dm'log;clear;output;clear'; 
3 
4 ODS HTML style=minimal body='C:\EXST 7005\SAS\Example05.html' ; 
NOTE: Writing HTML Body file: C:\EXST 7005\SAS\Example05.html 
5 ODS RTF style=minimal body='C:\EXST 7005\SAS\Example05.rtf'; 
NOTE: Writing RTF Body file: C:\EXST 7005\SAS\Example05.rtf 
6 ODS PDF style=minimal body='C:\EXST 7005\SAS\Example05.PDF'; 
NOTE: Writing ODS PDF output to DISK destination 
      "C:\EXST 7005\SAS\Example05.PDF", printer "PDF". 
7 
8 ********************************************************; 
9 *** Steele & Torrie (1980) Table 7.1 ***; 
10 *** Nitrogen content of red clover plants inoculated ***; 
11 *** with combination cultures of Rhizobium strains ***; 
12 ********************************************************; 
13 options ps=256 ls=99 nocenter nodate nonumber nolabel; 
14 
15 data clover; infile cards missover; 
16 TITLE2 'Nitrogen content of red clover (S&T 1980)'; 
17 LABEL treatment = 'Rhizobium inoculum'; 
18 LABEL percent = 'Percent N content'; 
19 input treatment $ 1-6 percent; 
20 cards; 
NOTE: The data set WORK.CLOVER has 25 observations and 2 variables. 
NOTE: DATA statement used (Total process time): 
     real time 0.01 seconds 
      cpu time 0.01 seconds 
20 ! run; 
46 ; 
47 proc print data=clover; var treatment percent; 
48 TITLE3 'Raw data list (unsorted)'; run; 
NOTE: There were 25 observations read from the data set WORK.CLOVER. 
NOTE: The PROCEDURE PRINT printed page 1. 
NOTE: PROCEDURE PRINT used (Total process time): 
     real time 0.13 seconds 
      cpu time 0.01 seconds 
Analysis of Variance (One-way ANOVA) 
Nitrogen content of red clover (S&T 1980) 
Raw data list (unsorted) 
Obs treatment percent 
  1 3DOk1 19.4 
  2 3DOk1 32.6 
 3 3DOk1 27.0<br>4 3DOk1 32.1
  4 3DOk1 32.1 
  5 3DOk1 33.0 
  6 3DOk4 17.0 
  7 3DOk4 19.4 
  8 3DOk4 9.1 
  9 3DOk4 11.9 
10 3DOk4
 11 3DOk5 17.7 
 12 3DOk5 24.8 
                                       13 3DOk5 27.9 
                                       14 3DOk5 25.2 
                                       15 3DOk5 24.3 
                                       16 3DOk7 20.7 
                                       17 3DOk7 21.0 
                                       18 3DOk7 20.5 
                                       19 3DOk7 18.8 
                                       20 3DOk7 18.6 
                                       21 3DOk13 14.3 
                                       22 3DOk13 14.4 
                                       23 3DOk13 11.8 
                                       24 3DOk13 11.6 
                                       25 3DOk13 14.2
```
**49 50 proc mixed data=clover order=data; class treatment; 51 TITLE3 'ANOVA with PROC MIXED'; 52 model percent = treatment /DDFM=Satterthwaite; 53 run; NOTE: The PROCEDURE MIXED printed page 2. NOTE: PROCEDURE MIXED used (Total process time): real time 0.09 seconds cpu time 0.03 seconds 53 ! quit; Analysis of Variance (One-way ANOVA) Nitrogen content of red clover (S&T 1980) ANOVA with PROC MIXED The Mixed Procedure Model Information**  Data Set WORK.CLOVER **Dependent Variable bercent Covariance Structure Diagonal**  Estimation Method REML<br>Residual Variance Method Profile<br>Fixed Effects SE Method Model-Based **Residual Variance Method** Fixed Effects SE Method **Degrees of Freedom Method Residual Class Level Information Class Levels Values treatment 5 3DOk1 3DOk4 3DOk5 3DOk7 3DOk13 Dimensions Covariance Parameters 1 Columns in X 6 Columns in Z 0 Subjects 1 Max Obs Per Subject 25 Number of Observations Number of Observations Read 25 Number of Observations Used 25 Number of Observations Not Used 0 Covariance Parameter Estimates Cov Parm Estimate Residual 13.6334 Fit Statistics -2 Res Log Likelihood 117.1 AIC (smaller is better) 119.1 AICC (smaller is better) 119.3 BIC (smaller is better) 120.1 Type 3 Tests of Fixed Effects Num Den Effect DF DF F Value Pr > F treatment 4 20 15.38 <.0001** 

**54** 

**55 proc mixed data=clover order=data; class treatment; 56 TITLE3 'ANOVA with PROC MIXED - separate variances'; 57 model percent = treatment / htype=3 DDFM=Satterthwaite outp=resids; 58 repeated / group = treatment; 59 lsmeans treatment / adjust=tukey pdiff; 60 \*\* treatments in order=data ==========> 3DOk1 3DOk4 3DOk5 3DOk7 3DOk13; 61 contrast '3 low vrs 2 high' treatment -2 -2 -2 3 3; 62 contrast 'odd vrs even' treatment -1 4 -1 -1 -1; 63 contrast '1st vrs 2nd' treatment -1 1 0 0 0; 64 ods output diffs=ppp lsmeans=mmm; 65 ods listing exclude diffs ;\* but not lsmeans; 66 run; NOTE: Convergence criteria met. NOTE: The data set WORK.MMM has 5 observations and 7 variables. NOTE: The data set WORK.PPP has 10 observations and 10 variables. NOTE: The data set WORK.RESIDS has 25 observations and 9 variables. NOTE: The PROCEDURE MIXED printed page 3. NOTE: PROCEDURE MIXED used (Total process time): real time 0.18 seconds cpu time 0.10 seconds 67 TITLE4 'Post hoc adjustment with macro by Arnold Saxton'; 68 \* SAS Macro by Arnold Saxton: Saxton, A.M. 1998. A macro for ; 69 \* converting mean separation output to letter groupings in Proc Mixed. ; 70 \* In Proc. 23rd SAS Users Group Intl., SAS Inst., Cary, NC, pp1243-246.; 71 %include 'C:\Geaghan\EXST\EXST7005New\Fall2003\SaS\pdmix800.sas'; 699 %pdmix800(ppp,mmm,alpha=0.05,sort=yes); PDMIX800 03.26.2002 processing 4.8945350075 Tukey-Kramer values for treatment are 7.72803 (avg) 2.81808 (min) 11.0084 (max). 700 run;** 

**Analysis of Variance (One-way ANOVA) Nitrogen content of red clover (S&T 1980) ANOVA with PROC MIXED - separate variances** 

**The Mixed Procedure** 

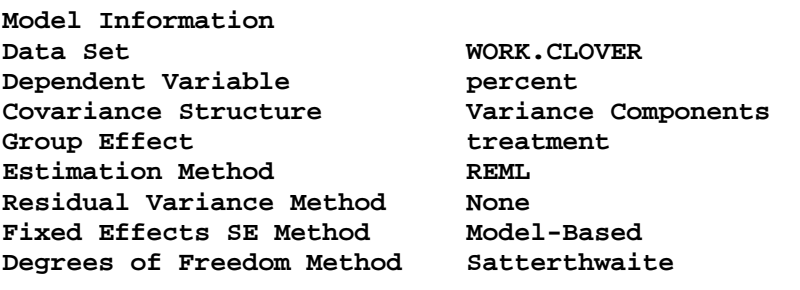

**Class Level Information Class Levels Values treatment 5 3DOk1 3DOk4 3DOk5 3DOk7 3DOk13** 

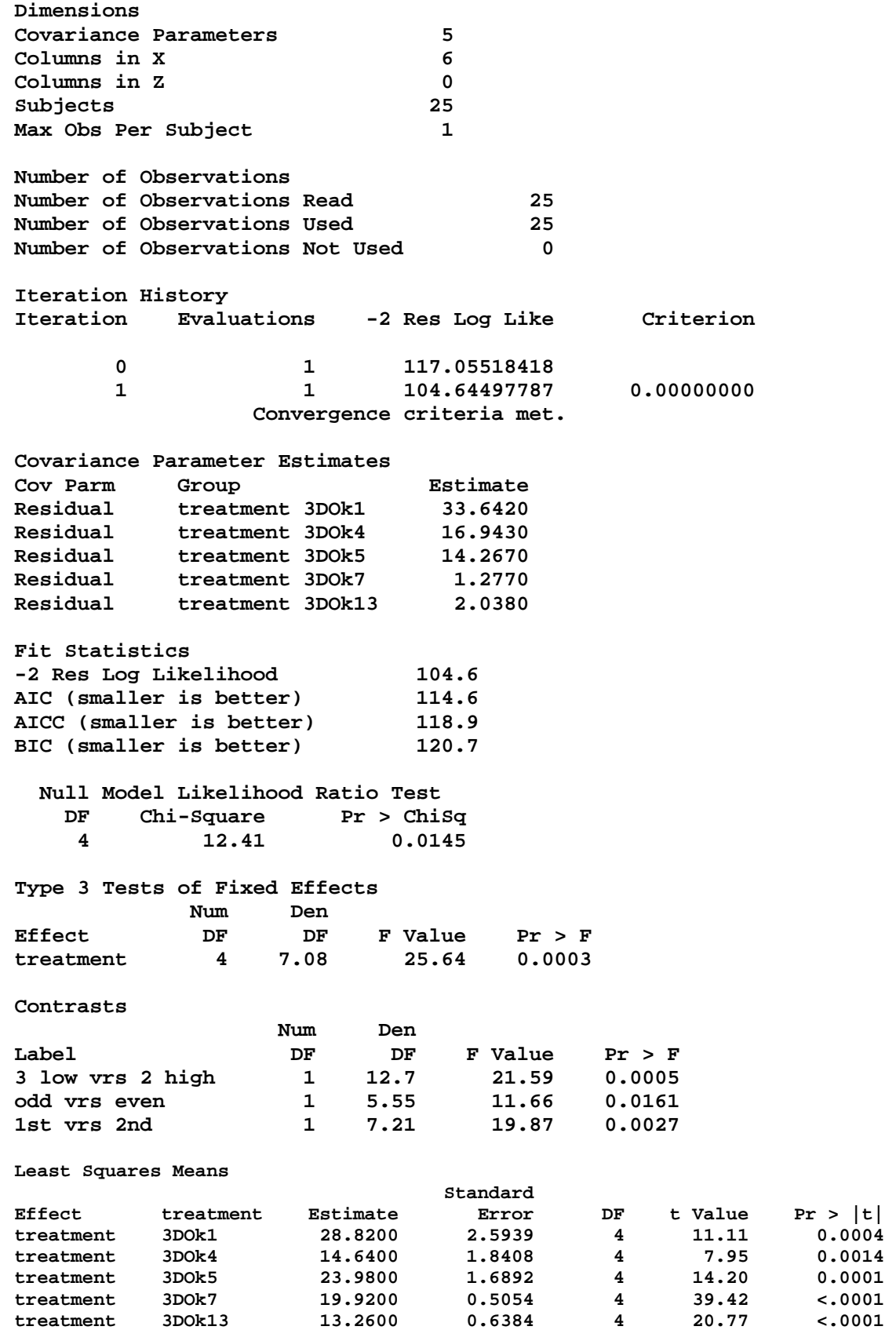

**Analysis of Variance (One-way ANOVA) Nitrogen content of red clover (S&T 1980) ANOVA with PROC MIXED - separate variances Post hoc adjustment with macro by Arnold Saxton** 

**Effect=treatment ADJUSTMENT=Tukey-Kramer(P<0.05) BYGROUP=1 Obs treatment Estimate StdErr MSGROUP 1 3DOk1 28.8200 2.5939 A 2 3DOk5 23.9800 1.6892 A 3 3DOk7 19.9200 0.5054 AB 4 3DOk4 14.6400 1.8408 BC 5 3DOk13 13.2600 0.6384 C** 

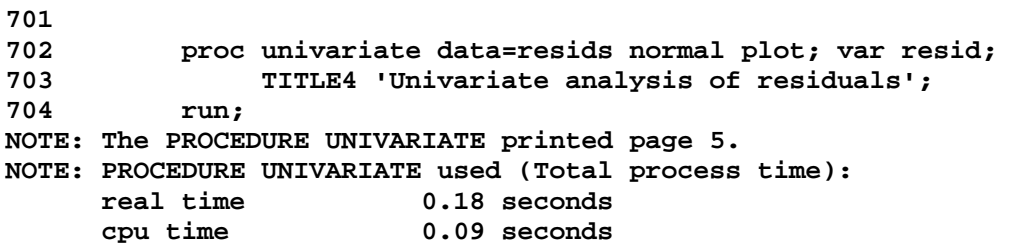

```
Analysis of Variance (One-way ANOVA) 
Nitrogen content of red clover (S&T 1980) 
ANOVA with PROC MIXED - separate variances 
Univariate analysis of residuals
```
**The UNIVARIATE Procedure Variable: Resid** 

**Moments** 

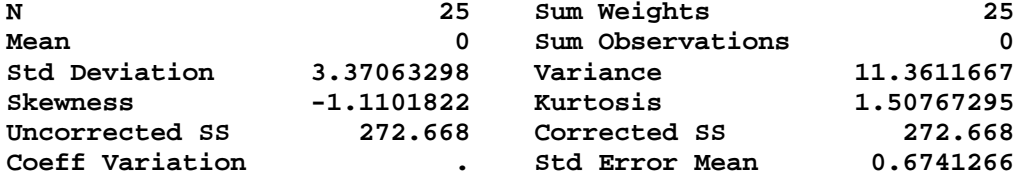

**Basic Statistical Measures** 

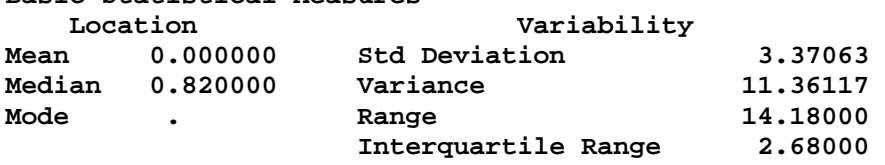

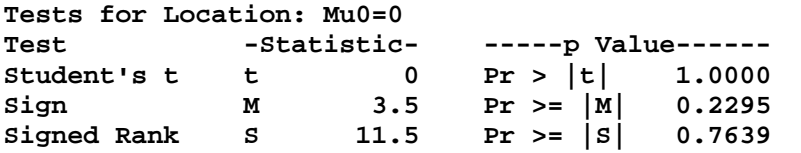

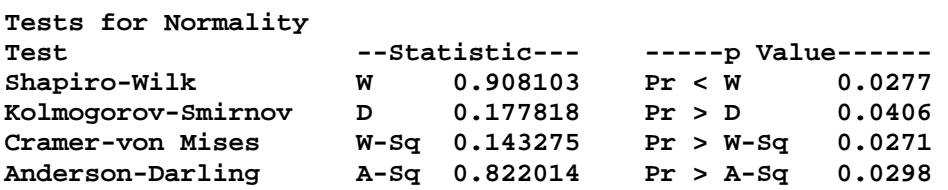

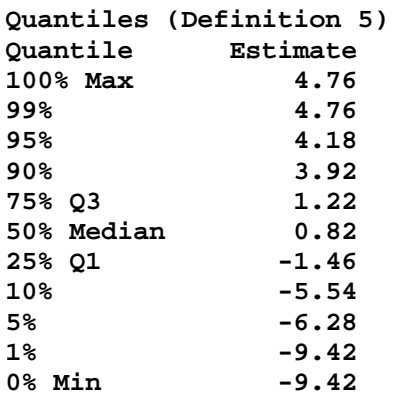

## **Extreme Observations**

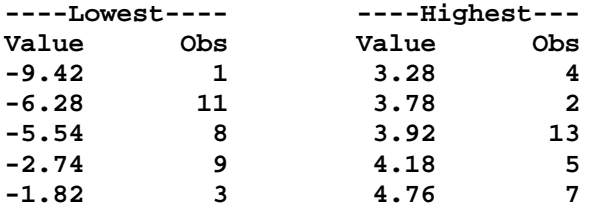

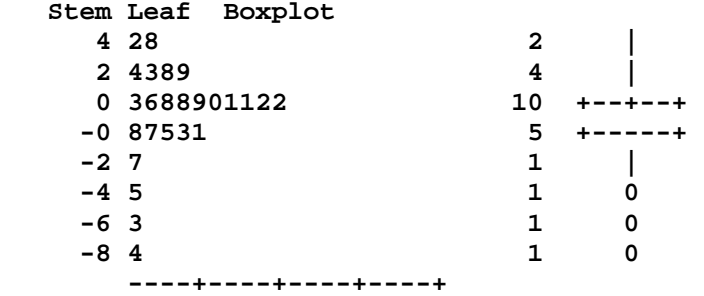

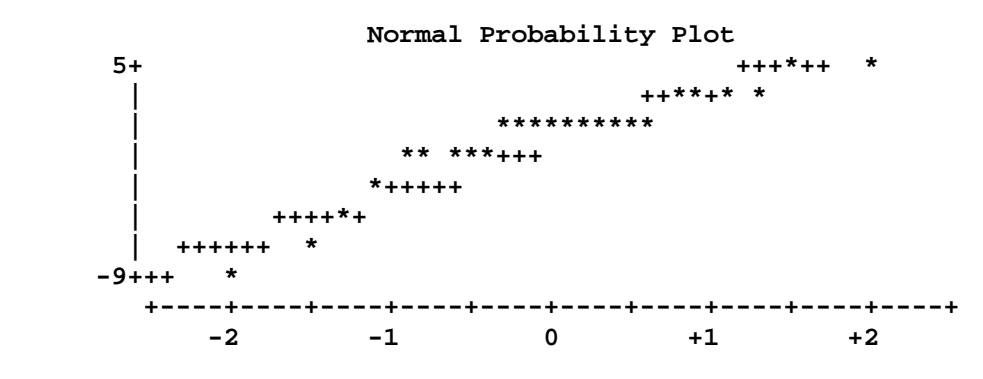

**705** 

```
706 proc sort data=clover; by treatment; run; 
NOTE: There were 25 observations read from the data set WORK.CLOVER. 
NOTE: The data set WORK.CLOVER has 25 observations and 2 variables. 
NOTE: PROCEDURE SORT used (Total process time): 
      real time 0.03 seconds 
      cpu time 0.03 seconds 
707 proc means noprint data=clover; by treatment; var percent; 
708 output out=next1 mean=mean var=var; run; 
NOTE: There were 25 observations read from the data set WORK.CLOVER. 
NOTE: The data set WORK.NEXT1 has 5 observations and 5 variables. 
NOTE: PROCEDURE MEANS used (Total process time): 
      real time 0.01 seconds 
      cpu time 0.01 seconds 
709 options ps=45; 
709 ! proc plot data=next1; plot var*mean; 
710 TITLE3 'Variance mean plot to examine homogeniety'; 
711 run; 
712 options ps=61; 
713 
NOTE: There were 5 observations read from the data set WORK.NEXT1. 
NOTE: The PROCEDURE PLOT printed page 6. 
NOTE: PROCEDURE PLOT used (Total process time): 
      real time 0.21 seconds 
      cpu time 0.04 seconds
```
**Analysis of Variance (One-way ANOVA) Nitrogen content of red clover (S&T 1980) Variance mean plot to examine homogeniety** 

 **Plot of var\*mean. Legend: A = 1 obs, B = 2 obs, etc.** 

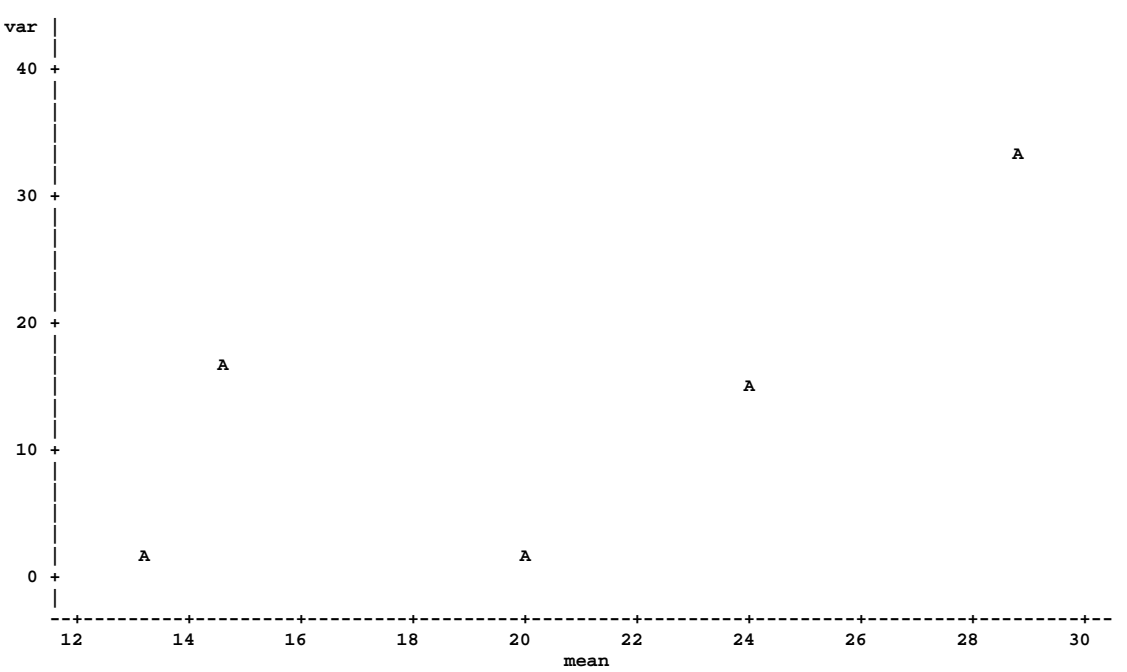

**714 proc glm data=clover order=data; class treatment;** 

```
715 TITLE3 'ANOVA with SAS PROC GLM with post hoc and HOV tests';
716 model percent = treatment / SS3; 
717 MEANS treatment/HOVTEST=BARTLETT HOVTEST=BF HOVTEST=LEVENE(TYPE=ABS) 
718 HOVTEST=LEVENE(TYPE=SQUARE) HOVTEST=OBRIEN WELCH; 
719 means treatment / lsd tukey bon scheffe duncan lines; 
720 means treatment / dunnett('3DOk1'); 
721 means treatment / lsd tukey bon scheffe duncan cldiff; 
722 run; 
723 quit; 
NOTE: The PROCEDURE GLM printed pages 7-20. 
NOTE: PROCEDURE GLM used (Total process time): 
      real time 0.43 seconds 
      cpu time 0.26 seconds 
724 
725 ods html close; 
726 ods rtf close; 
727 ods PDF close; 
NOTE: ODS PDF printed 26 pages to C:\EXST 7005\SAS\Example05.PDF. 
728 
729 run; 
730 quit; 
Analysis of Variance (One-way ANOVA) 
Nitrogen content of red clover (S&T 1980) 
ANOVA with SAS PROC GLM with post hoc and HOV tests 
The GLM Procedure 
Class Level Information 
Class Levels Values 
treatment 5 3DOk1 3DOk13 3DOk4 3DOk5 3DOk7 
Number of Observations Read 25 
Number of Observations Used 25 
Analysis of Variance (One-way ANOVA) 
Nitrogen content of red clover (S&T 1980) 
ANOVA with SAS PROC GLM with post hoc and HOV tests 
The GLM Procedure 
Dependent Variable: percent 
 Sum of 
                                       Mean Square F Value Pr > F <br>209.649400   15.38   <.0001
Model 4 838.597600 209.649400 15.38 <.0001 
Error 13.633400 20 272.668000 13.633400
Corrected Total 24 1111.265600 
R-Square Coeff Var Root MSE percent Mean 
0.754633 18.34796 3.692343 20.12400 
Source DF Type III SS Mean Square F Value Pr > F 
treatment 4 838.5976000 209.6494000 15.38 <.0001
```
**The GLM Procedure** 

 **Levene's Test for Homogeneity of percent Variance ANOVA of Squared Deviations from Group Means** 

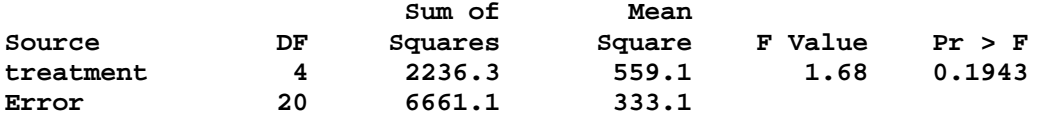

 **O'Brien's Test for Homogeneity of percent Variance ANOVA of O'Brien's Spread Variable, W = 0.5** 

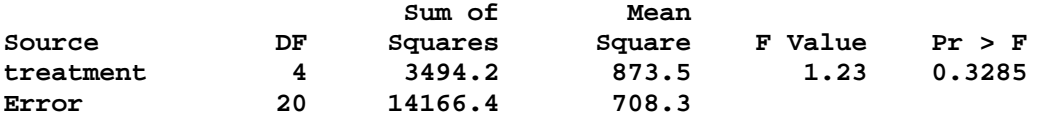

 **Brown and Forsythe's Test for Homogeneity of percent Variance ANOVA of Absolute Deviations from Group Medians** 

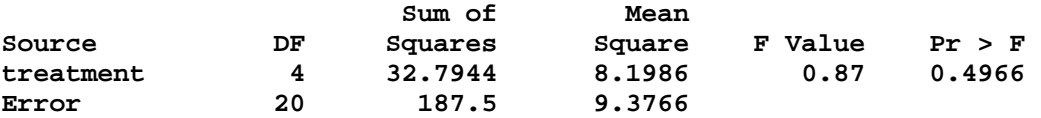

**Bartlett's Test for Homogeneity of percent Variance** 

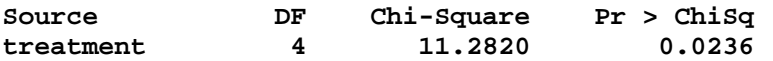

 **Welch's ANOVA for percent** 

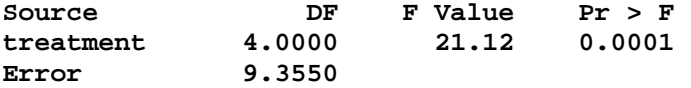

**Analysis of Variance (One-way ANOVA) Nitrogen content of red clover (S&T 1980) ANOVA with SAS PROC GLM with post hoc and HOV tests** 

**The GLM Procedure** 

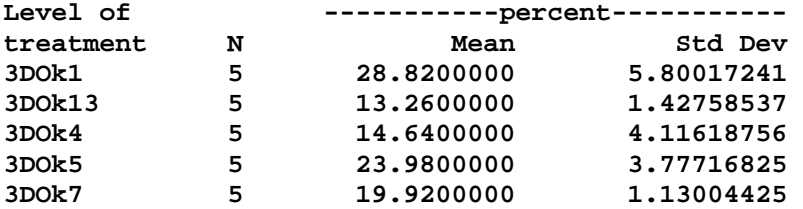

**The GLM Procedure** 

**t Tests (LSD) for percent** 

**NOTE: This test controls the Type I comparisonwise error rate, not the experimentwise error rate.** 

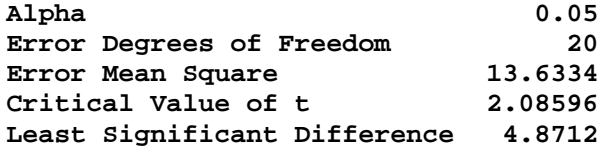

**Means with the same letter are not significantly different.** 

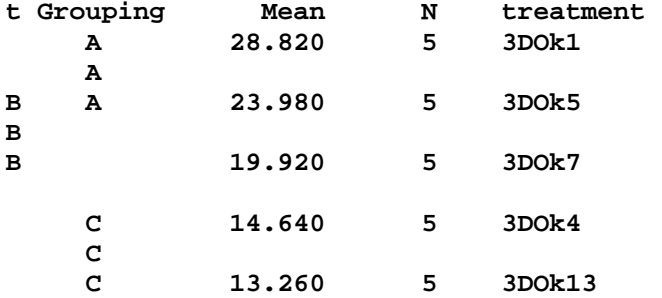

## **Duncan's Multiple Range Test for percent**

**NOTE: This test controls the Type I comparisonwise error rate, not the experimentwise error rate.** 

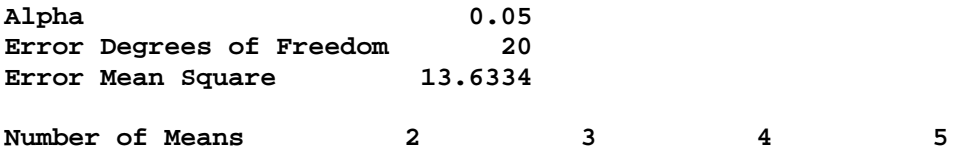

**Critical Range 4.871 5.113 5.267 5.374** 

**Means with the same letter are not significantly different.** 

**Duncan Grouping** 

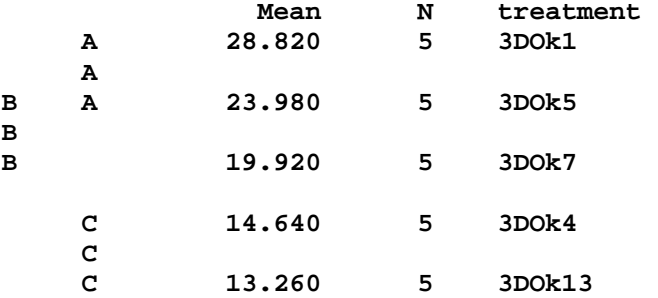

**The GLM Procedure** 

**Tukey's Studentized Range (HSD) Test for percent** 

**NOTE: This test controls the Type I experimentwise error rate, but it generally has a higher Type II error rate than REGWQ.** 

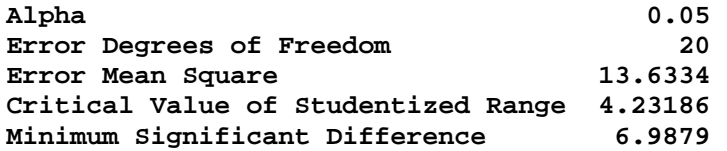

**Means with the same letter are not significantly different.** 

**Tukey Grouping** 

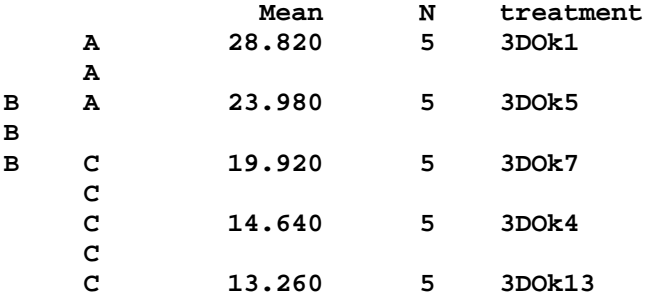

**Bonferroni (Dunn) t Tests for percent** 

**NOTE: This test controls the Type I experimentwise error rate, but it generally has a higher Type II error rate than REGWQ.** 

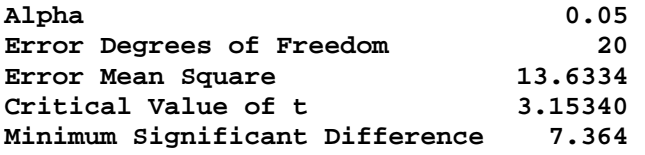

**Means with the same letter are not significantly different.** 

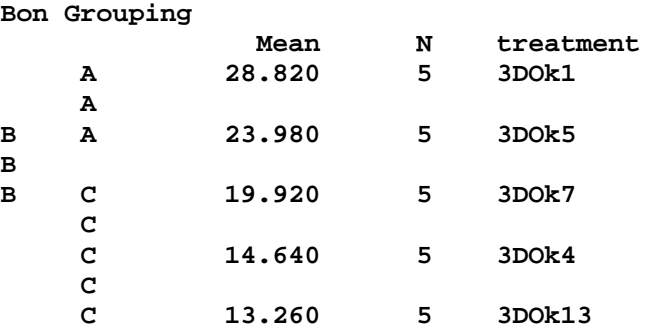

**The GLM Procedure** 

**Scheffe's Test for percent** 

**NOTE: This test controls the Type I experimentwise error rate.** 

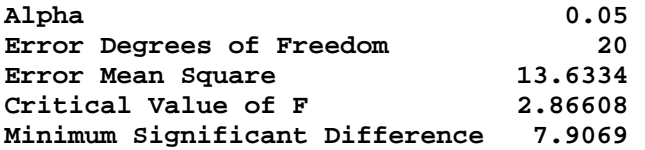

**Means with the same letter are not significantly different.** 

## **Scheffe Grouping**

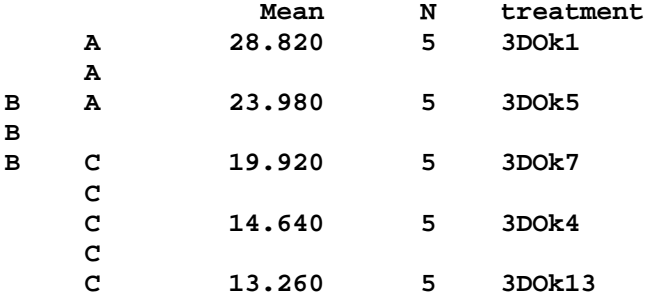

**The GLM Procedure** 

**Dunnett's t Tests for percent** 

**NOTE: This test controls the Type I experimentwise error for comparisons of all treatments against a control.** 

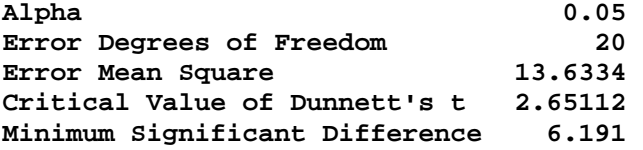

**Comparisons significant at the 0.05 level are indicated by \*\*\*.** 

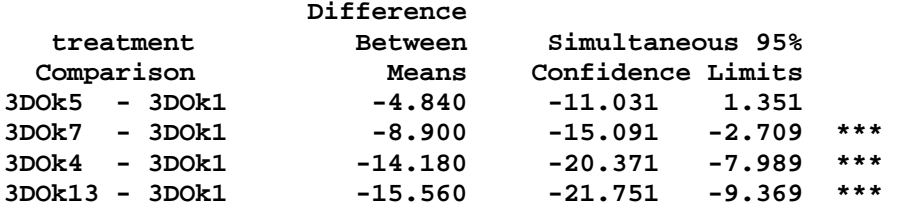

**The GLM Procedure** 

**t Tests (LSD) for percent** 

**NOTE: This test controls the Type I comparisonwise error rate, not the experimentwise error rate.** 

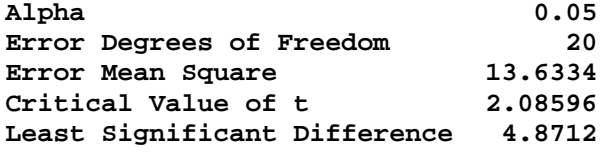

**Comparisons significant at the 0.05 level are indicated by \*\*\*.** 

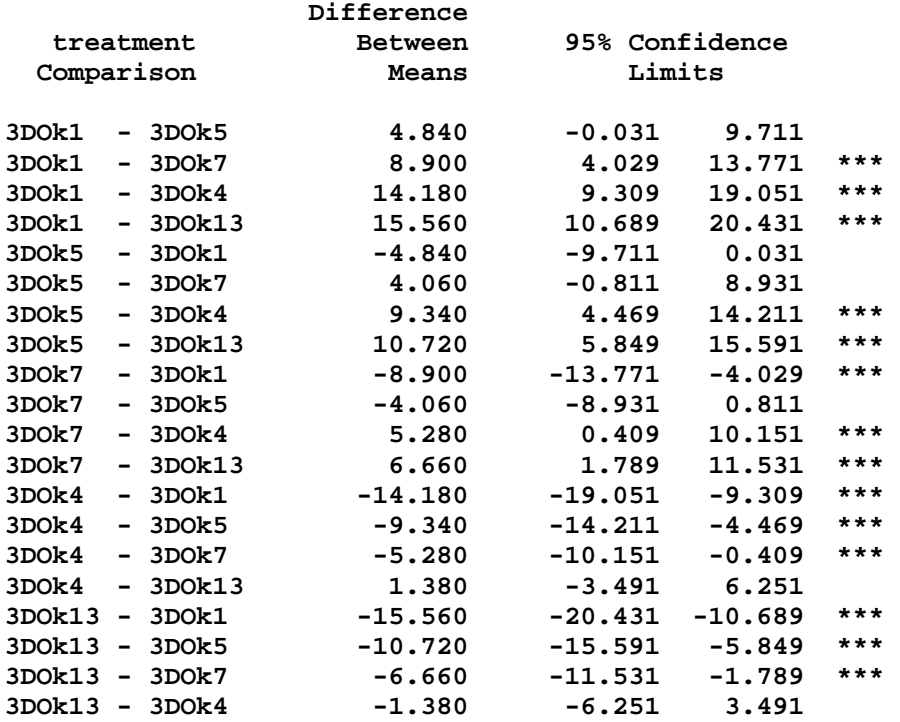